## **Aufgabe 15: Raytracing zur Volumenberechnung**

Das Volumen eines (soliden) Körper lässt sich unter Verwendung von Raytracing ermitteln. Dabei interessieren aber nicht irgendwelche Beleuchtungseffekte, sondern lediglich die Schnittpunktberechnung. Natürlich stellt dieses Verfahren nur eine Approximation dar, es erzielt aber bei korrekten Anwendung recht gute Resultate.

Man schickt eine endliche Anzahl von Strahlen von einem Betrachterstandort aus in die Szene hinein. Für jeden Strahl überprüft man, welche Teile des zu untersuchenden Objektes in welcher Art und Weise passiert, berührt oder geschnitten werden. Für die Funktionsweise ist es unerheblich, welche Projektionsart verwendet wird:

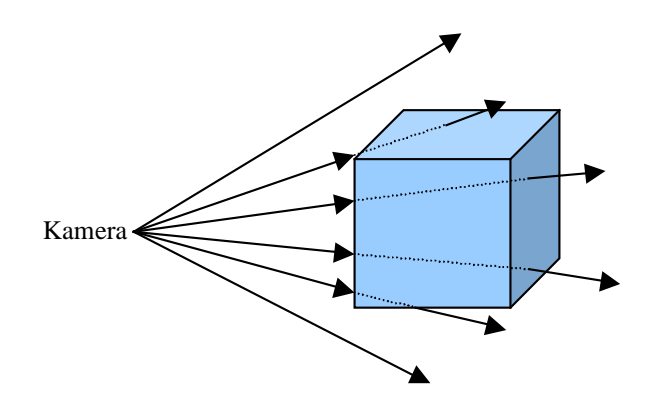

**Abbildung 1:** Zentralprojektion

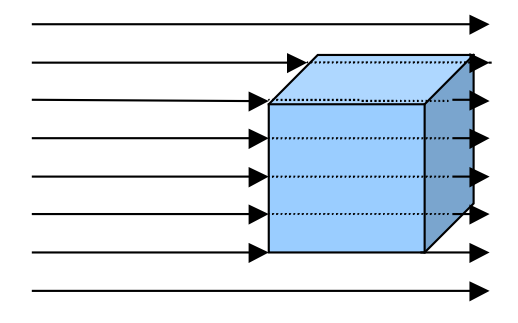

**Abbildung 2:** Parallelprojektion

Wichtig ist, dass das Objekt *komplett* im View Frustum liegt, d.h. kein Strahl am Rande des gedachten Sichtfensters trifft das Objekt. Die Kamera darf sich auch nicht innerhalb des Körpers befinden. Für weit entfernte Objekte bekommt man bessere Ergebnisse, wenn man die Parallelprojektion verwendet.

Die Anzahl und die Verteilung der Teststrahlen sind entscheidend für die Güte der Schätzung. In der Regel sollte eine Gleichverteilung zu bevorzugen sein, zusätzlich gilt als Faustregel, dass, je strukturierter die Oberfläche ist, desto mehr Teststrahlen verwendet werden sollten.

Betrachtet man das Objekt aus der Sicht der Kamera, so werden "Samples" genommen:

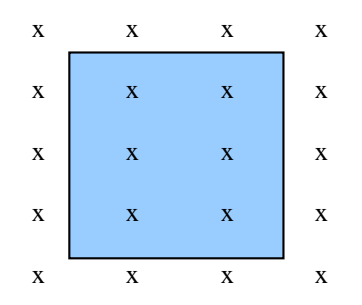

**Abbildung 3:** Kamerasicht auf das Objekt

Da die Oberfläche eines Körper potentiell unendlich stark im mikroskopischen Bereich strukturiert ist, müsste man auch unendlich viele Teststrahlen durch das Objekt schicken, was nicht durchführbar ist. Aus diesem Grunde steht ein Teststrahl immer stellvertretend für eine kleines, ihn umgebendes Volumen:

| X           | X           | X           | X |
|-------------|-------------|-------------|---|
| X           | $\mathbf X$ | $\mathbf X$ | X |
| $\mathbf X$ | $\mathbf X$ | $\mathbf X$ | X |
| $\mathbf X$ | $\mathbf X$ | $\mathbf X$ | X |
| X           | X           | X           | X |

**Abbildung 4:** Zuordnung eines Volumens zu einem Teststrahl

Man kann schon in der Skizze erkennen, dass die Diskretisierung das Ergebnis zum Teil erheblich verfälschen kann, da z.B. die Ränder des Quaders "übersehen" werden. Genauso kann der umgekehrte Fall auftreten, dass man das Körpervolumen überschätzt, da Sichtstrahlen das Objekt treffen, aber nur ein kleiner Teil des zugeordneten Volumens tatsächlich zum Objekt gehört.

Zunächst ist zu klären, wie die den Teststrahlen zugeordneten Volumen zu ermitteln sind. Bei der Zentralprojektion entstehen Pyramiden mit einer viereckigen (idealerweise quadratischen) Grundfläche, an deren Spitze die Kamera steht und deren Höhe entlang des Teststrahls verläuft. Die Parallelprojektion ist einfacher, hier werden Quader verwendet, der Teststrahl bildet die potentiell unendlich lange Achse.

Erst nachdem all diese Vorüberlegungen durchgeführt wurden, kommt das Raytracing ins Spiel. Die Ermittlung einer Intersektion von Strahl und Objekt kann zu drei Fällen führen:

- 1. Der Strahl schneidet das Objekt überhaupt nicht.
- 2. Der Strahl betritt das Objekt.
- 3. Der Strahl verlässt das Objekt.
- 4. Der Strahl berührt das Objekt.

Der erste Fall ist für die Volumenberechnung eigentlich uninteressant, er ist dennoch wichtig, um sicherstellen zu können, dass der solide Körper komplett vom View Frustum erfasst wird. In allen anderen Fällen muss der Abstand *d* von der Kamera zum Schnittpunkt ermittelt werden. Im folgenden wird auch klar, dass gerade der Fall der Berührung der Objektoberfläche nur schwer korrekt zu bearbeiten ist. Eine Berührung zeichnet sich dadurch aus, dass die Oberflächennormale senkrecht zum Teststrahl steht.

Nachdem für einen Strahl *alle* Intersektionen mit dem Körper berechnet wurden, kann das Volumen abgeschätzt werden, indem der Strahl in Strecken zerlegt wird, wobei diese Fälle möglich sind (nicht alle treten für jeden Strahl auf, die Reihenfolge kann auch variieren):

- a) Von der Kamera bis zum ersten Betreten des Objektes.
- b) Von der Kamera über mehrere Berührung bis zum ersten Betreten des Objektes.
- c) Von einem Betreten direkt bis zu einem Verlassen (ohne Berührungen der Oberfläche zwischendurch).
- d) Von einem Betreten bis zu einem Verlassen (mit Berührungen der Oberfläche zwischendurch).
- e) Von der Kamera über mehrere Berührungen in die Unendlichkeit.
- f) Vom letzten Verlassen des Objektes bis in die Unendlichkeit (das ist ein Strahl und keine Strecke).
- g) Vom letzten Verlassen des Objektes über eine oder mehrere Berührungen in die Unendlichkeit (ebenfalls ein Strahl).
- h) Es gibt keinerlei Intersektion Strahl/Objekt.

In einer sehr schönen Skizze kann man die Fälle anhand weniger, ausgesuchter Strahlen gut sehen (hier ist der bereits bekannte Würfel überfordert und wird durch ein komplexeres und künstlerisch deutlich anspruchsvolleres Objekt ersetzt):

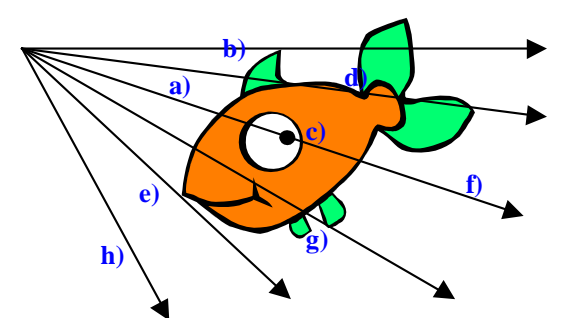

**Abbildung 5:** Teststrahlen durch einen komplexen Körper

In der Skizze werden nicht alle Strahlen komplett in die einzelnen Strecken zerlegt, da darunter die Anschaulichkeit stark gelitten hätte. Korrekt wäre es gewesen, dass z.B. der oberste Strahl aus drei Abschnitten besteht, die in die Kategorien b), c) und e) fallen.

Die Frage ist, wie man welche Strecken zur Volumenberechnung verwenden kann. Klar ist, dass die Kategorien a), f) und h) außer Acht gelassen werden können, da sie nur komplett außerhalb eines Objektes auftreten. Ebenso wird Fall c) zu 100% als Volumen des Körpers gewertet. Ich habe mich dazu entschieden, dass mein Verfahren alle Berührungen *ignoriert*. Die Begründung dafür ist die, dass man dann zwar z.B. die Rückenflosse (darf man die bei so einem niedlichen Fisch überhaupt "Finte" nennen ?) mit dem obersten Teststrahl übersieht, der direkt darunter liegende Strahl aber Teile des Rückens als Inneres anerkennt, die tatsächlich keins sind (man bedenke, dass zu einem Strahl noch relativ viel des ihn umgebenden Volumens gehört, er also eine "Breite" besitzt). Im Mittel dürften sich beide Fehler gegenseitig aufheben.

Durch meine Annahme verringt sich die Anzahl der Fälle auf die Hälfte:

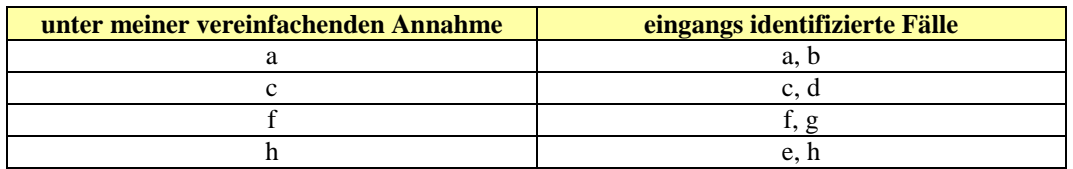

Nur noch Fall c) beschreibt einen Teil des Raumes, der zum Objektvolumen hinzugerechnet wird. Um das von einem Teststrahl überdeckte Volumen zu ermitteln, muss man zuerst *alle* ihm innewohnenden Strecken der Kategorie c) bestimmen.

Das Volumen, für das sie stellvertretend stehen, hängt von der Projektionsart ab:

1. Parallelprojektion:

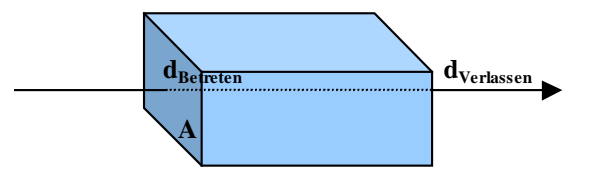

Entlang des Teststrahls baut man mehrere Quader auf. Die der Kamera zugewandte Seite hat eine bekannte Fläche *A* und dann gilt für eine einzelne Strecke innerhalb des Körpers

$$
V_{\text{Strecke}}(x) = (d_{\text{Körper verlassen}} - d_{\text{Körper better}}) \cdot A_{\text{Bildfläche pro Strahl}}
$$

Für den gesamten Strahl:

$$
V_{\text{Strahl}}(s) = \sum_{x \in \text{inner}} V_{\text{Strecken}}(x)
$$

Und das Objekt:

$$
V_{\text{Object}} = \sum_{x \in \text{Strahlen}} V_{\text{Strahl}}(x)
$$

2. Zentralprojektion:

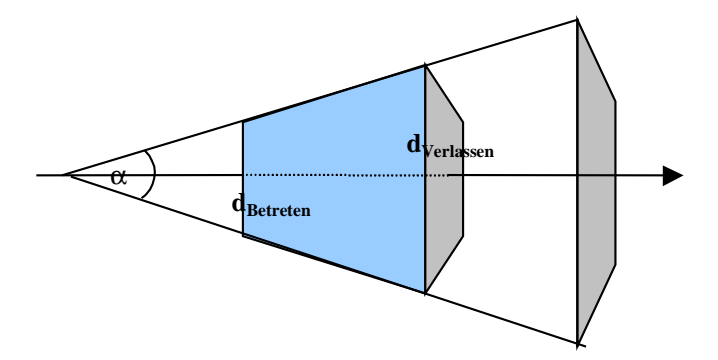

Die Strecken innerhalb des Objektes sind für ein Volumen verantwortlich, das über einen Pyramidenstumpf berechnet wird. Deshalb gilt:

$$
A(d) = (2d \cdot \tan \alpha)^2
$$
  

$$
V_{\text{Streeke}}(x) = \frac{1}{3} \cdot A(d_{\text{Verlassen}}) \cdot d_{\text{Verlassen}} - \frac{1}{3} \cdot A(d_{\text{Berreten}}) \cdot d_{\text{Berreten}}
$$

Wiederum für den gesamten Strahl und das Objekt:

$$
V_{Strahl}(s) = \sum_{x \in \text{inner}} V_{Strecke}(x)
$$

$$
V_{Object} = \sum_{s \in Strahlen} V_{Strahl}(s)
$$

Ich will zum Abschluss nochmals darauf hinweisen, dass es sich bei der Volumenberechnung per Raytracing nur um eine Approximation handelt. Sie kann stets Fehler enthalten. Eine Minimierung dieser Fehler ist u.a. dadurch möglich, dass man die Kamera an mehreren Positionen im Raum aufstellt, den Algorithmus mehrfach durchläuft und ein Mittel der berechneten Körper-Volumina bildet. Eine andere Alternative besteht in der Variierung der Volumina, die einem Strahl zugeordnet werden, bei der Zentralprojektion z.B. durch Wahl eines günstigeren Winkels α.

## **Aufgabe 16: Strahl-Zylinder Schnittpunktberechnung**

Eine Gerade *g* durch zwei Punkte *P<sup>1</sup>* und *P<sup>2</sup>* im R 3 kann dargestellt werden durch:

$$
\vec{g} = \vec{p}_1 + t \cdot (\vec{p}_2 - \vec{p}_1), \quad \vec{g}, \vec{p}_1, \vec{p}_2 \in R^3
$$

Ein unendlicher Zylinder, durch dessen Mitte die z-Achse verläuft, hat die implizite Form:

$$
f(x, y, z) = x^2 + y^2 - r^2 = 0, \quad x, y, z, r \in R
$$

Der Schnittpunkt der Geraden mit dem Zylinder entsteht durch Substitution von *x* und *y* des Zylinders durch die entsprechenden Gleichungen der Geraden, wobei ich *i* und *j* als Hilfsvariablen einführe, die dem Richtungsvektor der Geraden entspringen:

$$
x_g = x_1 + t \cdot (x_2 - x_1)
$$
  
=  $x_1 + it$   

$$
y_g = y_1 + t \cdot (y_2 - y_1)
$$
  
=  $y_1 + jt$   

$$
0 = x_g^2 + y_g^2 - r^2
$$
  
=  $(x_1 + it)^2 + (y_1 + jt)^2 - r^2$   
=  $x_1^2 + 2itx_1 + i^2t^2 + y_1^2 + 2jty_1 + j^2t^2 - r^2$ 

Eine Umformung nach *t* liefert:

$$
0 = i2t2 + j2t2 + 2itx1 + 2jty1 + x12 + y12 - r2
$$
  
\n
$$
0 = t2 \cdot (i2 + j2) + t \cdot 2 \cdot (ix1 + jy1) + x12 + y12 - r2
$$
  
\n
$$
0 = t2 + t \cdot \frac{2 \cdot (ix1 + jy1)}{i2 + j2} + \frac{x12 + y12 - r2}{i2 + j2}
$$

Die quadratische Lösungsformel hat die Form:

$$
0 = t2 + t \cdot p + q
$$
  
\n
$$
p = \frac{2 \cdot (ix_1 + jy_1)}{i^2 + j^2}
$$
  
\n
$$
q = \frac{x_1^2 + y_1^2 - r^2}{i^2 + j^2}
$$
  
\n
$$
t_{1,2} = -\frac{p}{2} \pm \sqrt{\left(\frac{p}{2}\right)^2 - q}
$$

Allerdings gibt es Einschränkungen, die durch die Wurzel ins Leben gerufen werden:

- steht ein positiver Term unter der Wurzel, so existieren zwei Lösungen
- steht Null unter der Wurzel, so existiert eine Lösung
- steht ein negativer Term unter der Wurzel, so existiert keine Lösung

Mathematisch ausgedrückt:

$$
D = \left(\frac{p}{2}\right)^2 - q = \frac{p^2}{4} - q
$$
  

$$
t = \begin{cases} -\frac{p}{2} \pm \sqrt{D} & \text{falls } D > 0\\ -\frac{p}{2} & \text{falls } D = 0\\ \text{keine Lösung} & \text{falls } D < 0 \end{cases}
$$

Setzt man die für *p* und *q* ermittelten Terme ein, so bekommt man:

$$
p = \frac{2 \cdot (ix_1 + jy_1)}{i^2 + j^2}
$$
  
\n
$$
q = \frac{x_1^2 + y_1^2 - r^2}{i^2 + j^2}
$$
  
\n
$$
t_{1,2} = \frac{ix_1 + jy_1}{i^2 + j^2} \pm \sqrt{\left(\frac{ix_1 + jy_1}{i^2 + j^2}\right)^2 - \frac{x_1^2 + y_1^2 - r^2}{i^2 + j^2}}
$$

In diesem Ausdruck sind alle Variablen bekannt:

$$
x_1 = 61
$$
  
\n
$$
y_1 = -6
$$
  
\n
$$
i = -92
$$
  
\n
$$
j = 28
$$
  
\n
$$
r = 17
$$
  
\n
$$
t_{1,2} = \frac{5}{8} \pm \sqrt{\left(\frac{5}{8}\right)^2 - \frac{3}{8}}
$$
  
\n
$$
= \frac{5}{8} \pm \frac{1}{8}
$$
  
\n
$$
t_1 = \frac{1}{2}
$$
  
\n
$$
t_2 = \frac{3}{4}
$$

Die beiden *t* setze ich in die Geradengleichung des Sichtstrahles ein und erhalte die Intersektionspunkte *I*<sub>1</sub> und *I*<sub>2</sub>:

$$
I_i = P_1 + t_i \cdot (P_2 - P_1)
$$
  
\n
$$
I_1 = \begin{pmatrix} 61 \\ -6 \\ 1 \end{pmatrix} + \frac{1}{2} \cdot \begin{pmatrix} -92 \\ 28 \\ 12 \end{pmatrix} = \begin{pmatrix} 15 \\ 8 \\ 7 \end{pmatrix}
$$
  
\n
$$
I_2 = \begin{pmatrix} 61 \\ -6 \\ 1 \end{pmatrix} + \frac{3}{4} \cdot \begin{pmatrix} -92 \\ 28 \\ 12 \end{pmatrix} = \begin{pmatrix} -8 \\ 15 \\ 10 \end{pmatrix}
$$

Man kann diese beiden Punkte noch überprüfen, indem man sie in die implizite Zylindergleichung einsetzt und stellt fest, dass sie tatsächlich korrekt sind:

$$
f(x_{I_1}, y_{I_1}, z_{I_1}) = 15^2 + 8^2 - 17^2 = 0
$$
  

$$
f(x_{I_2}, y_{I_2}, z_{I_2}) = (-8)^2 + 15^2 - 17^2 = 0
$$

## **Aufgabe 17**

Der Bearbeitungszeitraum für die Erstellung eines Raytracers wurde dankenswerterweise bis nach Weihnachten verlängert. Eine Vorabversion ist schon lauffähig, wie der folgende Screenshot belegt:

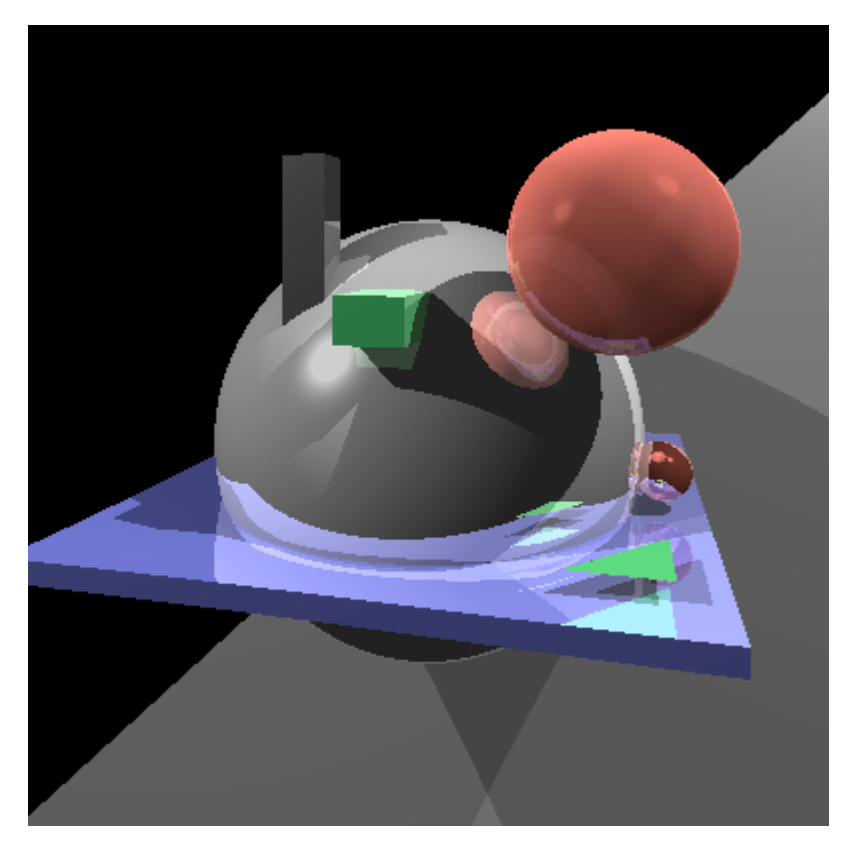

Die dargestellte Szene dient nur meiner Überprüfung der korrekten Berechnung von Schattenwurf, Reflektionen usw. und wird noch durch *einen absoluten Überflieger* ersetzt. Expect anything !